# **Master Programming Coding Practice: Create Your First Amazing Program In [Language Name]**

Learning to code is an exciting journey that opens up a whole new world of possibilities in today's digital age. Whether you want to build websites, develop mobile apps, or create software solutions, programming offers endless opportunities for innovation and growth.

#### **Getting Started with Programming**

If you're new to programming, it's essential to start with the basics and get a solid foundation. Understanding the fundamentals ensures that you progress smoothly and tackle more complex concepts later on. The first step in your programming journey is to write your first program.

#### **Choosing the Right Language**

Before you dive into coding, it's crucial to select the programming language you want to learn. Each language has its strengths and is suitable for different applications. Some popular languages for beginners include Python, Java, JavaScript, and C++. Choose a language that aligns with your interests and goals.

#### **[Programming Coding Practice: First Program In](http://indexdiscoveries.com/file/UlpFNnFHVDArbE03RGZpRm5HZ1ordDBBdjlacXdNSlVTT0tGV1JPUGE1NFE3c1FXalN3cmg5SUJ5YjdoYnpOcFJKNGNWMzJmVEVUU0tJMnJaVmY5bE1aOVVMT21HblFITEI3WlhSV29nTUhWNy9vRnp0dHFlVmx4RFpRRXFURDVRMW93amlSZ3JmL2FJRGd6YVorM1prTG9RNGpoNlBkUVM1UnV6R1VGa0JNPQ==:f4.pdf)**

**C++** by Malcolm Gloyer (Kindle Edition)

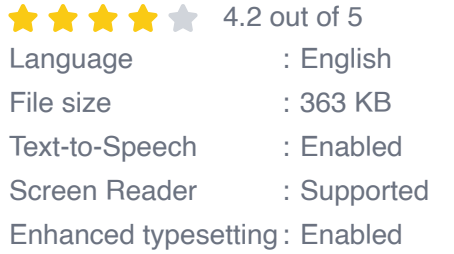

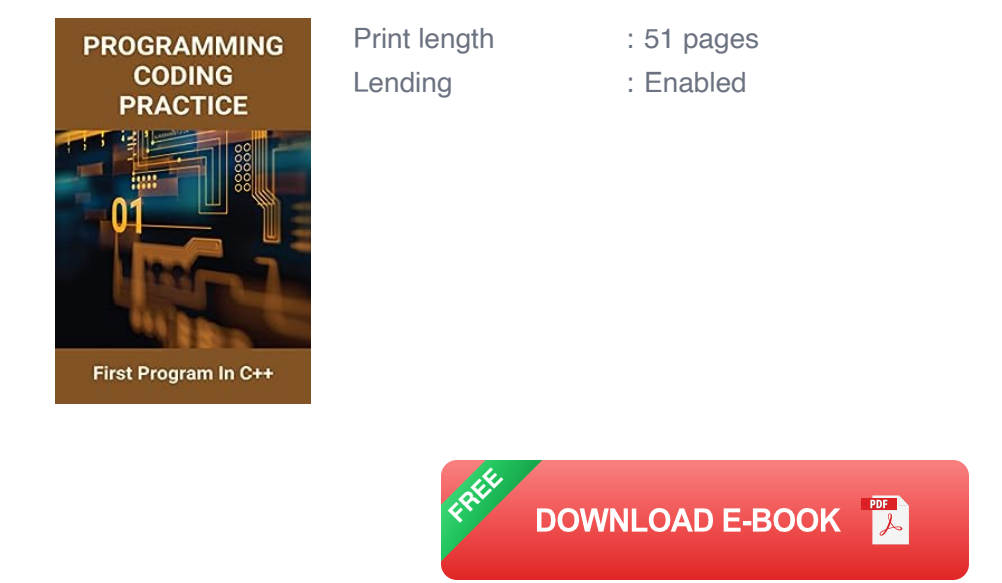

#### **Why Practice Coding?**

Programming is a skill that requires continuous practice. By dedicating time to coding practice, you enhance your problem-solving abilities and become more familiar with the syntax and logic of the chosen language. Regular coding practice also helps you become more efficient, enabling you to write clean, optimized code.

### **Creating Your First Program In [Language Name]**

Now, let's dive into creating your first program using [Language Name]. This hands-on experience will give you a taste of what it's like to write code and see it come to life. Follow the steps below to get started:

#### **Step 1: Setting Up the Environment**

Start by installing the necessary tools and setting up your programming environment. Depending on the language you chose, you may need an integrated development environment (IDE) or a text editor. IDEs like PyCharm, Eclipse, or Visual Studio Code provide a user-friendly interface and additional features that streamline programming.

#### **Step 2: Understanding Syntax**

Every programming language has its own unique syntax that serves as its grammar rules. Familiarize yourself with the syntax of your chosen language before writing your first program. Syntax determines how you write instructions, define variables, and structure your code.

### **Step 3: Hello World!**

The "Hello World!" program is a classic first program in programming. It's a simple program that outputs the text "Hello, World!" on the screen. It helps you verify that your environment is set up correctly and gives you a sense of achievement when you see the desired output.

For example, if you're using the Python language, the "Hello World!" program will look like this:

#### print("Hello, World!")

Copy this code into your chosen IDE or text editor, save the file with a ".py" extension (e.g., hello.py), and run it. You should see the output "Hello, World!" displayed in the console or output window.

#### **Step 4: Experimenting and Expanding**

Now that you have successfully written and run your first program, it's time to experiment and expand on it. Play around with the code, make changes, and see how it affects the output. Try modifying the text in the "print" statement or adding additional lines of code.

Programming is all about exploration and creativity. By experimenting, you gain a deeper understanding of the language and its capabilities. Challenge yourself to create more complex programs as you progress.

#### **Best Practices for Coding**

As you embark on your programming journey, it's essential to embrace best practices to write clean, efficient, and maintainable code. Here are some tips to keep in mind:

- **Indentation:** Use consistent indentation to enhance code readability.  $\mathcal{L}_{\mathcal{A}}$
- **Comments:** Comment your code extensively to make it easier for yourself  $\mathbb{R}^2$ and others to understand.
- **Naming Conventions:** Choose meaningful variable and function names that reflect their purpose.
- **Modularity:** Break down your code into smaller functions or modules for  $\mathcal{L}_{\mathcal{A}}$ better organization.
- **Version Control:** Utilize version control systems like Git to track changes and collaborate with others.
- **Testing:** Test your code regularly to identify and fix any potential issues early u, on.

Coding practice is an essential part of mastering programming. By creating your first program in [Language Name], you set the foundation for your coding journey and gain practical experience to build upon. Remember to choose the right language, set up your environment, and familiarize yourself with the syntax. Celebrate every achievement along the way and always strive for continuous improvement.

#### Happy coding!

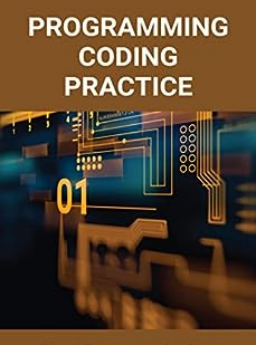

First Program In C++

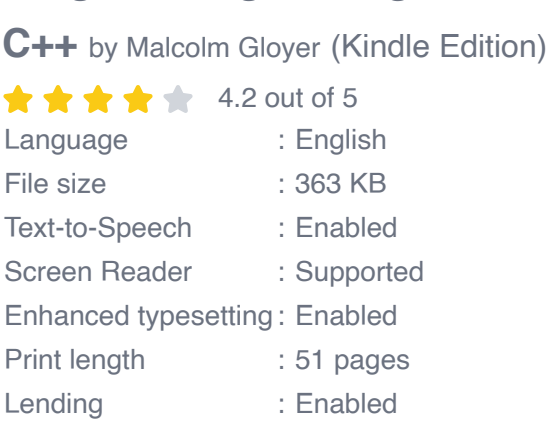

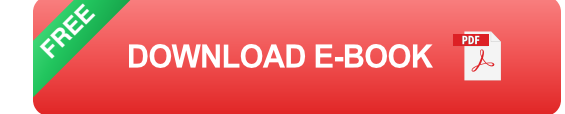

**[Programming Coding Practice: First Program In](http://indexdiscoveries.com/file/UlpFNnFHVDArbE03RGZpRm5HZ1ordDBBdjlacXdNSlVTT0tGV1JPUGE1NFE3c1FXalN3cmg5SUJ5YjdoYnpOcFJKNGNWMzJmVEVUU0tJMnJaVmY5bE1aOVVMT21HblFITEI3WlhSV29nTUhWNy9vRnp0dHFlVmx4RFpRRXFURDVRMW93amlSZ3JmL2FJRGd6YVorM1prTG9RNGpoNlBkUVM1UnV6R1VGa0JNPQ==:f4.pdf)**

C++ is a general-purpose programming language that has been used since the 1990s. It was designed by Bjarne Stroustrup under the name "C with classes".It is a version of C that includes Object-Oriented elements, including classes and functions.

This book will give you:

-Programming Coding Practice: First Program In C++

-C++ Programming Coding Test: The Output Of This Program

-Coding Programming Certification: Cracking The Coding Questions And **Solutions** 

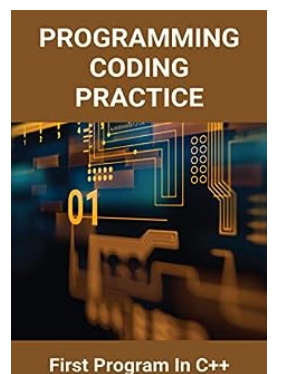

### **[Master Programming Coding Practice: Create](http://indexdiscoveries.com/discoveries/programming-coding-practice-first-program-in-c.html) Your First Amazing Program In [Language Name]**

Learning to code is an exciting journey that opens up a whole new world of possibilities in today's digital age. Whether you want to build websites, develop mobile apps, or...

# **[A Majestic Journey: Exploring the Wonders At](http://indexdiscoveries.com/A%20Majestic%20Journey%20Exploring%20the%20Wonders%20At%20The%20Foot%20Of%20The%20Southern%20Cross.pdf) The Foot Of The Southern Cross**

Welcome to the breathtaking wonders of the Southern Cross region, a hidden gem nestled in the heart of the southern hemisphere. This extraordinary destination offers a...

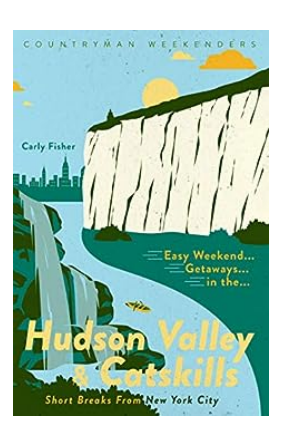

**DICK GENTRY** 

**AT THE FOOT OF THE SOUTHERN CRO** 

> can Editor Offs in The Cayman Island

### **[Unveiling the Hidden Gems: Easy Weekend](http://indexdiscoveries.com/Unveiling%20the%20Hidden%20Gems%20Easy%20Weekend%20Getaways%20in%20the%20Hudson%20Valley%20Catskills.pdf) Getaways in the Hudson Valley Catskills**

Are you tired of the hectic city life? In need of a rejuvenating getaway? Look no further than the breathtaking Hudson Valley Catskills! Escape the concrete jungle and...

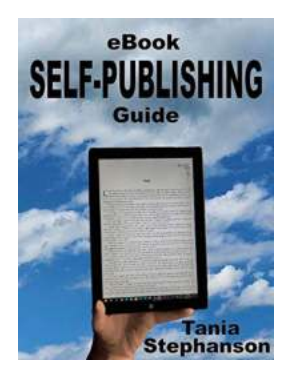

## **[The Ultimate Ebook Self Publishing Guide by](http://indexdiscoveries.com/The%20Ultimate%20Ebook%20Self%20Publishing%20Guide%20by%20Tania%20Stephanson.pdf) Tania Stephanson**

Are you an aspiring author dreaming of becoming a self-published writer? Are you tired of waiting for traditional publishing houses to notice your talent? Look no further...

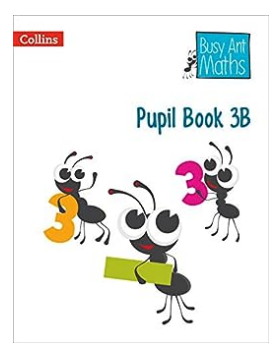

## **[Pupil 3b Busy Ant Maths - Unlocking](http://indexdiscoveries.com/Pupil%203b%20Busy%20Ant%20Maths%20-%20Unlocking%20Mathematical%20Potential.pdf) Mathematical Potential**

Mathematics is often perceived as a challenging subject among students. The complexity of mathematical concepts, coupled with the lack of interest and...

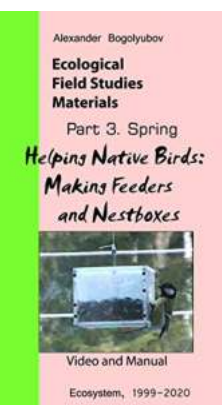

## **The Ultimate Guide to Making Feeders And [Nestboxes: Attract Birds to Your Garden Like](http://indexdiscoveries.com/The%20Ultimate%20Guide%20to%20Making%20Feeders%20And%20Nestboxes%20Attract%20Birds%20to%20Your%20Garden%20Like%20Never%20Before.pdf) Never Before**

Are you a bird lover looking to bring some feathered friends into your garden? Well, you're in for a treat! Creating your own feeders and nestboxes is not only a fun DIY...

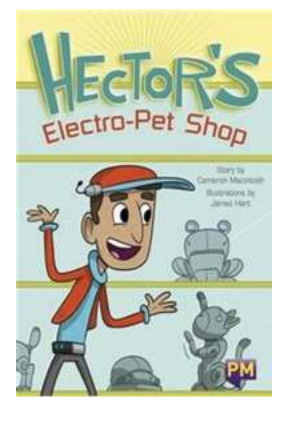

### **The Ultimate Guide to Hector Electro Pet Shop: [Find the Perfect Electronic Companion For Your](http://indexdiscoveries.com/The%20Ultimate%20Guide%20to%20Hector%20Electro%20Pet%20Shop%20Find%20the%20Perfect%20Electronic%20Companion%20For%20Your%20Beloved%20Pet.pdf) Beloved Pet**

Welcome to the world of Hector Electro Pet Shop! Here at Hector, we understand the special bond between humans and their pets. We believe that every pet should...

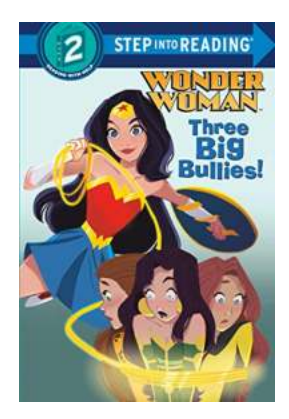

### **[Wonder Woman Step Into Reading - Fuel Your](http://indexdiscoveries.com/Wonder%20Woman%20Step%20Into%20Reading%20-%20Fuel%20Your%20Child%27s%20Imagination.pdf) Child's Imagination**

Are you looking for an exciting way to captivate your child's imagination while improving their reading skills? Look no further than Wonder Woman Step Into...